$No.1 1$ 

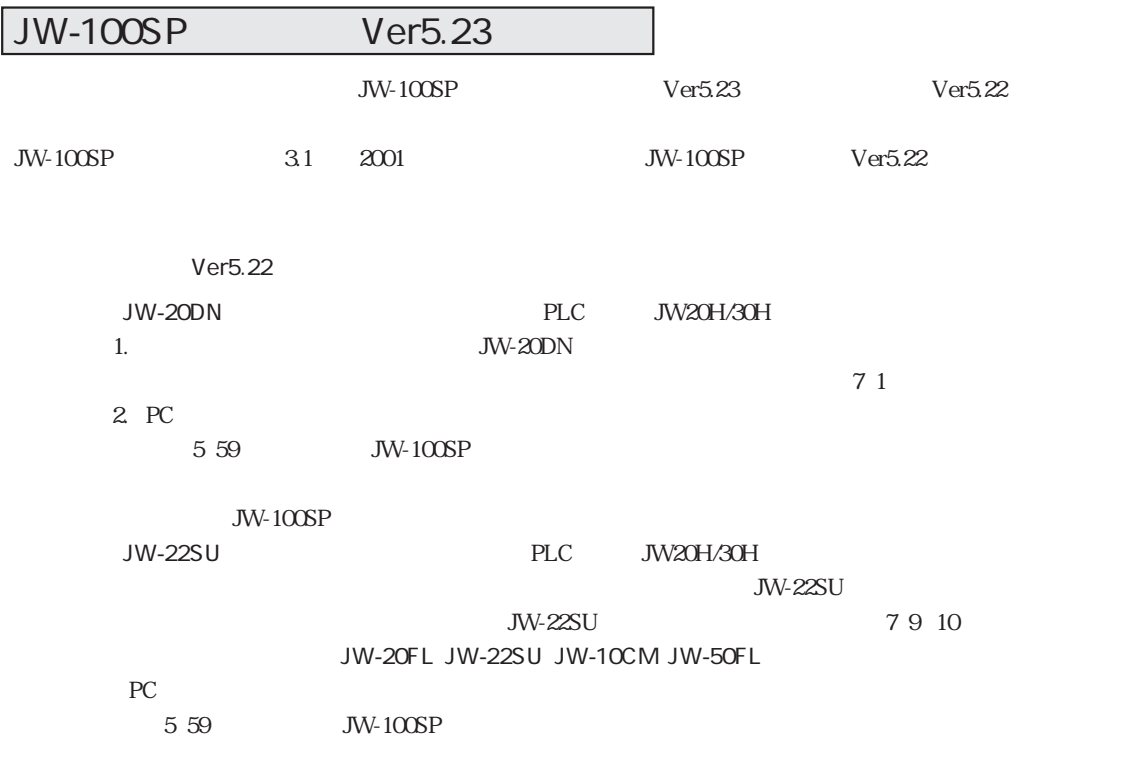

 $2003 - 5$